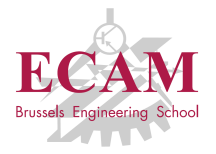

IC1T Programmation

# **Cours 3**

#### **Chaînes de caractères et fonctions**

Sébastien Combéfis, Quentin Lurkin

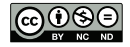

Ce(tte) œuvre est mise à disposition selon les termes de la Licence Creative Commons Attribution – Pas d'Utilisation Commerciale – Pas de Modification 4.0 International.

# Rappels

#### ■ Scripts Python

- exécuter un script
- fonction  $print()$
- paramètres nommés d'une fonction
- fonction input()
- Contrôle de flux
	- opérateurs de comparaison, booléens et logiques
	- **instructions blocs**
	- if elif else
	- **boucle** while

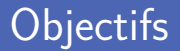

- **Manipulations de chaînes de caractères** 
	- opérations sur les chaînes de caractères
	- accès aux caractères et slicing
	- les string sont non-modifiables
- Définition de fonctions
	- définition et appel de fonctions
	- paramètres et valeurs de retour
	- variables locales et globales

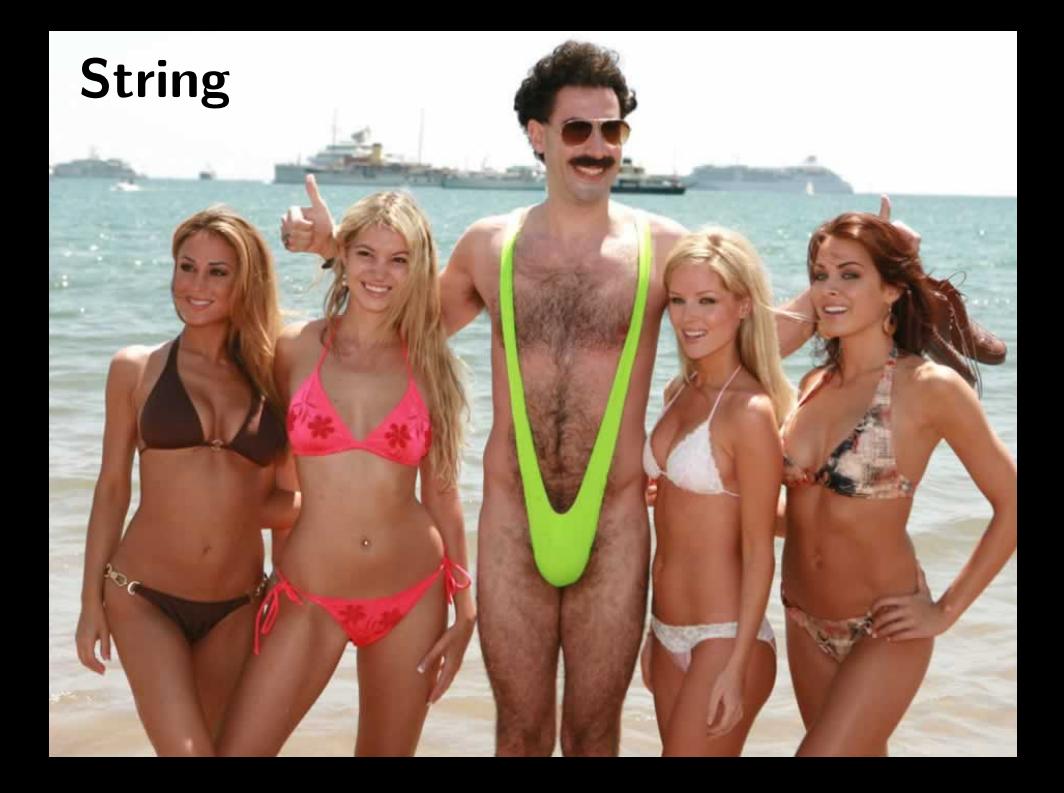

**EXECTE Les chaînes de caractères sont un type de valeur.** On les appelle *string* en programmation.

Un string est composé d'une suite ordonnée de caractères. Chaque caractère a une place précise dans la suite.

**Parmi tous les caractères, on trouve les chiffres.** 

Un *string* composé de chiffres n'est pas un entier.

■ L'opérateur + entre deux string permet de créer une nouvelle chaîne contenant les deux opérandes bout-à-bout.

On appelle cette opération la concaténation.

L'opérateur \* entre un entier n et un string permet de créer une nouvelle chaîne contenant n fois la chaîne de caractères.

```
\frac{\text{msg}}{\text{msg}} = \frac{\text{``Hello''}}{\text{``}100} + \frac{\text{``}100}{\text{``}100} + \frac{\text{``}100}{\text{``}100} + \frac{\text{``}100}{\text{``}100} + \frac{\text{``}100}{\text{``}100} + \frac{\text{``}100}{\text{``}100} + \frac{\text{``}100}{\text{``}100} + \frac{\text{``}100}{\text{``}100} + \frac{\text{``}100}{\text{``}100} + \frac{\text{``}100}{\text{``}100}2 s = 3*" bla " # s contient 'blablabla '
```
Il est possible d'accéder aux caractères individuels.

Pour cela, on utilise les accolades *[]*.

Chaque caractère est repéré par son numéro d'ordre. Le numéro d'ordre est appelé indice.

Les indices commencent à zéro.

Les indices négatifs permettent d'indiquer un caractère en partant de la fin de la chaîne.

```
\begin{array}{c|c} 1 & s = "j' \text{aime} \text{les } \text{p\text{ates}}" \\ 2 & \text{print} \left( \begin{array}{c} s & 12 \end{array} \right) \end{array}2 print ( s [12] ) # affiche 'â'<br>3 print ( s [0] ) # affiche 'i'
     print ( s [0] ) \qquad \qquad \qquad # affiche 'i'
4 print ( s[ -1] ) # affiche 's'
5 print ( s[-4] ) # affiche
```
## Le slicing

Il est possible de référencer une sous-chaîne c-à-d une "tranche" de la chaîne.

On sépare les deux indices délimitant la tranche par un "*:*".

- La tranche  $[m:n]$  référence la sous-chaîne qui va du m<sup>e</sup> caractère (compris) au n<sup>e</sup> caractère (non-compris).
- Si on omet le premier indice, la tranche démarre au début de la chaîne.

Idem avec le deuxième indice et la fin de la chaîne.

```
\begin{array}{c|c} 1 & s = "j' \text{aime} \text{les } \text{p\text{ates}}" \\ 2 & \text{print} \left( \begin{array}{c} s & s \\ s & s \end{array} \right) \end{array}2 print ( s [7:10] ) # affiche 'les'<br>3 print ( s [11:-1] ) # affiche 'pâte
3 print ( s [11: -1] ) # affiche 'pâte'<br>4 print ( s [11: 1 ) # affiche 'pâtes
4 print ( s [11:] ) # affiche 'pâtes'<br>5 print ( s [:6] ) # affiche 'i'aime
                                                                            5 print ( s [:6] ) # affiche 'j'aime '
```
- Une fois créé, un string ne peut plus être modifié.
- On peut toujours créer un nouveau string avec une valeur adaptée.

```
1 s = "j'aime les pâtes"<br>2 s[12] = "u"\begin{array}{|c|c|c|c|c|}\n2 & s & 12 & = "u" & # \text{ provoque une erreur !} \\
3 & = s & 12 & + "u" + s & 13 : 1 & # crée un nouveau strin\n\end{array}s [:12] + "u" + s [13:] # crée un nouveau string adapté
```
## Longueur d'un string

Il est possible de connaitre le nombre de caractères contenus dans un string grâce à la fonction len().

```
1 s = "j'aime les pâtes"<br>2 print (len(s))
   print (len(s)) # affiche 16
```
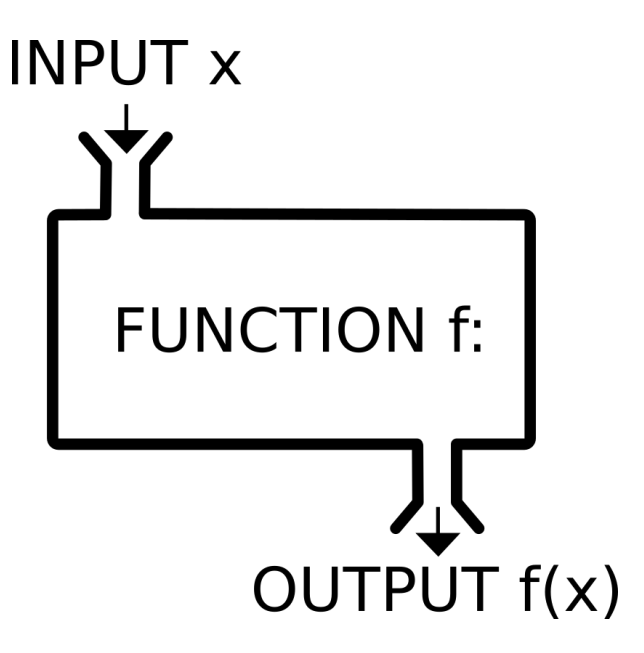

- Nous avons déjà vu plusieurs fonctions prédéfinies :  $print(), sqrt(), len(), input(), int(), ...$
- Une fonction est une "boite noire" qui peut recevoir une ou plusieurs valeurs en arguments et renvoie une valeur de sortie.
- Définir ses propres fonctions sert à deux choses :
	- Eviter de répéter plusieurs fois le même code.
	- **Structurer** les longs programmes en les découpant en petites parties simples.

### Fonctions sans argument ni valeur de retour

Voici la définition d'une fonction qui affiche la table de 7 :

```
\frac{1}{2} def table7():
\begin{array}{c|c}\n2 & n = 1 \\
3 & \text{while}\n\end{array}3 while n <= 10:
4 print (n, "x 7 =", n * 7)<br>5 n + 1n + = 1
```
Une fois la fonction définie, on peut l'appeler autant de fois qu'on veut :

1  $\#$  affichons 2 fois la table de 7<br>2  $\frac{1}{2}$  table7() 2 table7()<br>3 table7() table7()

#### Une fonction n'est exécutée que lorsqu'on l'appelle

### Fonctions sans argument ni valeur de retour

#### ■ La fontion table7() ne retourne rien :

```
\begin{array}{ccc} 1 & x = \text{table}7 \text{)} & \text{#} \text{afiche la table de 7} \\ \text{print(x)} & \text{#} \text{afiche None} \end{array}2 print (x) # affiche None
```
Comme elle ne prend pas de paramètre, elle affiche toujours la même chose.

La ou les valeurs recues en paramètres sont utilisées lors de l'exécution de la fonction :

```
1 # définition de la fonction table ().<br>2 def table (base):
 \begin{array}{c|c}\n2 & \text{def table (base)}: \\
3 & n = 1\n\end{array}\begin{array}{c|c}\n3 & n = 1 \\
4 & \text{while}\n\end{array}4 while n \le 10:<br>5 while n \le 10:
                    print(n, "x", base, "=", n * base)6 n \div 17
 8 \nparallel \frac{\text{#} \text{ apples}}{\text{table (3)}} a la fonction table ()
9 \tanh(3) # affiche la table de 3<br>10 table (base = 8) # affiche la table de 8
      \verttable (base = 8) # affiche la table de 8
11 a = 42<br>12 table(s
      \begin{array}{ccc} \n\text{table} \quad \text{a)} & \text{if } ??? \\
\end{array}
```
On peut aussi avoir plusieurs arguments :

```
1 # définition de la fonction table ().<br>
2 def table (base, start, length):
 2 \left|\frac{\text{def table (base, start, length)}}{\text{n = start}}\right|n =start
 4 while n < start + length :
 5 print (n, "x", base, "==", n * base)<br>6 n += 1n + = 17
8 \frac{# \text{ apples} \land \text{la fonction table()}}{\text{table}(3, 1, 10)}\verttable (3, 1, 10)
10 \tauable (base=8, start=5, length=2)
```
■ On peut aussi avoir des valeurs par défaut pour les arguments :

```
1 # définition de la fonction table ().<br>2 def table (base, start=1, length=10):
 2 def table (base, start=1, length=10):<br>3 n = start
 \begin{array}{c|c}\n3 & n = start \\
4 & while n \end{array}4 while n \times start + length:<br>5 print(n, "x", base, "=
                      print(n, "x", base, "=", n * base)6 n \div 17
 8 \nparallel \nmid appels à la fonction table ()
9 \begin{array}{|c|c|c|c|c|}\n\hline\n9 & \text{table}(8, 5, 2) \\
\hline\n10 & \text{table}(8)\n\end{array}table(8)11 \begin{array}{|c|c|c|c|c|}\n\hline\n 11 & \text{table(8, 5)} \\
 12 & \text{table(8, 1e)} \\
 \hline\n\end{array}\verttable (8, length=2)
```
#### Fonctions avec valeur de retour

Le mot-clé return permet de définir la valeur de retour :

```
1 # définition de la fonction multiply ()<br>2 def multiply (a, b):
2 def multiply (a, b):
       3 return a * b
4
5
6 res = multiply(7, 9) # appel à la fonction. N'affiche rien.<br>7 print(res) # affiche 63
                                # affiche 63
8 \ print(multiply(6, 7)) # affiche 42
```
On peut utiliser une fonction dans le corps d'une autre :

```
1 \# définition de multiply ()<br>2 def multiply (a, b):
 2 def multiply (a, b):<br>3 return a * b
            3 return a * b
 4
 5 \# définition de table ()<br>6 def table (base, start=1
 \begin{array}{c|c} \n6 & \text{def table (base, start=1, length=10)} : \\
7 & n = start \n\end{array}\begin{array}{c|c}\n7 & n = start \\
8 & \text{while } n \leq n\n\end{array}8 while n < start + length:<br>9 # utilisation de multi
                  # utilisation de multiply ()
10 print (n, "x", base, "-", multiple(y(n, base))<br>
11 n += 1
                  n +112
13 \# appel à la fonction table ()<br>14 \text{table (5. length=3)}table(5. length=3)
```
### Fonctions avec valeur de retour

**Lorsque le mot-clé return est rencontré, la fonction s'arrête et** le programme se poursuit après l'appel.

Cela permet quelques simplifications :

```
1 def abs(x):
\begin{array}{|c|c|c|c|}\n\hline\n2 & \text{if } x < 0: \\
\hline\n3 & \text{return} \n\end{array}\begin{array}{c|c}\n3 & \text{return } -x \\
4 & \text{else:}\n\end{array}4 else :
                            5 return x
```

```
1 \frac{1}{\det} version simplifiée<br>2 def abs(x):
\begin{array}{c|c}\n2 & \text{def abs}(x):\n\end{array}<br>
\begin{array}{c}\n3 & \text{if } x < 0\n\end{array}3 if x < 0:
4 return -x
               5 return x
```
- Dès que l'on a des fonctions, il faut comprendre la différence entre variables locales et globales.
- Une variable globale est définie en dehors de toute fonction. Elle est accessible dans l'ensemble du programme.
- **In** Une variable locale est définie dans une fonction. Elle est accessible uniquement dans cette fonction.

```
\begin{array}{c|c} 1 & \text{def } \text{trac} \text{ (amount)}: \\ 2 & n = 1 + \text{integer} \end{array}\begin{array}{|c|c|c|c|c|}\n\hline\n2 & n = 1 + \text{interest} & / & 100 & # \text{ce n ci est local} \\
\hline\n3 & \text{return amount} * n & # \text{utilise le n local} \\
\hline\n\end{array}3 return amount * n # utilise le n local
       interest = 21 # interest est globale
\begin{array}{ll}\n6 & n = 25 \\
\hline\n7 & n \text{rint} (\text{trace}(n))\n\end{array} # ce n ci est global
       print (tvac(n))
```
 $\frac{4}{5}$ 

Une variable locale est inaccessible hors de la fonction où elle est définie :

 $\frac{1}{2}$  **def** fun():<br> $\frac{1}{2}$  **a** = 12  $a = 12$ 3  $4 \quad \text{fun ()}$ <br>5 print 5 **print** (a) # error

■ Une variable globale est accessible partout :

1 **def** fun():<br>2 **print(a)**  $#$  affiche 12 3  $4$  a = 12  $5 \mid \text{fun}()$ 

**E** Lorsqu'une variable locale porte le même nom qu'une globale, priorité à la locale :

```
\frac{1}{2} def fun ():<br>a = 42
\begin{array}{|c|c|c|}\n\hline\n2 & \mathbf{a} = 42 \\
\hline\n3 & \text{print}\end{array}print<sup>("dans fun :", a) # affiche 42</sup>
\frac{4}{5}5 a = 12<br>6 fun()
\begin{array}{c|c} 6 & \text{fun}() \\ \hline 7 & \text{print} \end{array}print<sup>("en dehors de fun :", a) # affiche 12</sup>
```
#### Même avant sa définition dans la fonction :

```
\frac{1}{2} def fun():
\begin{array}{ccc} 2 & \text{print}(" \text{globale} : " , a) & # error \\ 3 & a = 42 \end{array}a = 424 print (" locale :", a)
6 \quad \frac{\text{a} = 12}{\text{fun}(\text{h})}fun()
```
5

Si on souhaite modifier une variable globale de l'intérieur d'une fonction :

```
\frac{1}{2} def fun():
\begin{array}{c|c}\n2 & \text{global } a \\
3 & a = 42\n\end{array}a = 424
5 \quad \frac{\text{a} = 12}{\text{fun}(\text{b})}\begin{array}{c|c} 6 & \text{fun ()} \\ \hline 7 & \text{print (a)} \end{array}7 print (a) # affiche 42
```
■ Ce n'est pas une bonne pratique.

### Une fonction est une valeur

Une fonction peut être mise dans une variable :

```
\frac{1}{2} def add (a, b):<br>return a +2 return a + b
3
4 somme = add
   print(somme(1, 2)) # affiche 3
```
Une fonction peut être passée en paramètre à une fonction :

```
\begin{array}{c|c}\n1 & \text{def add}(a, b):\n\hline\n2 & \text{return } a + \n\end{array}2 return a + b
 3
 4 def multiply (a, b):
            5 return a * b
 6
 7 def table (base, start=1, length=10, symbol="*", op=multiply):<br>8 n = start
 \begin{array}{c|c}\n8 & n = start \\
9 & \text{while } n \leq \n\end{array}9 while n < start + length :
10 print (n, symbol, base, "=", op(n, base))
11 n + 112
13 \begin{array}{|l} \hline \texttt{table}(4, \texttt{ length=2}) \\ \hline \texttt{table}(4, \texttt{ length=2}) \end{array}\tautable (4, length=2, symbol = "+", op=add)
```
## Crédits

- Borat : Cultural Learnings of America for Make Benefit Glorious Nation of Kazakhstan, Twentieth Century Fox
- https ://en.wikipedia.org/wiki/Function\_(mathematics)#/media/File :Function\_machine2.svg